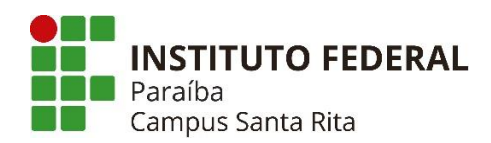

## **PLANO INSTRUCIONAL PARA DESENVOLVIMENTO DE ATIVIDADES NÃO PRESENCIAIS**

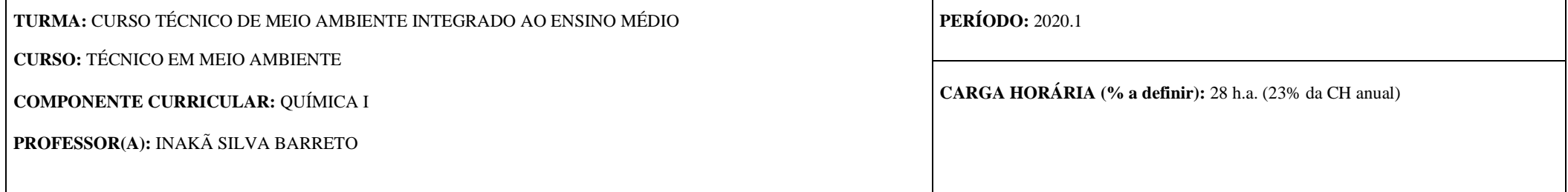

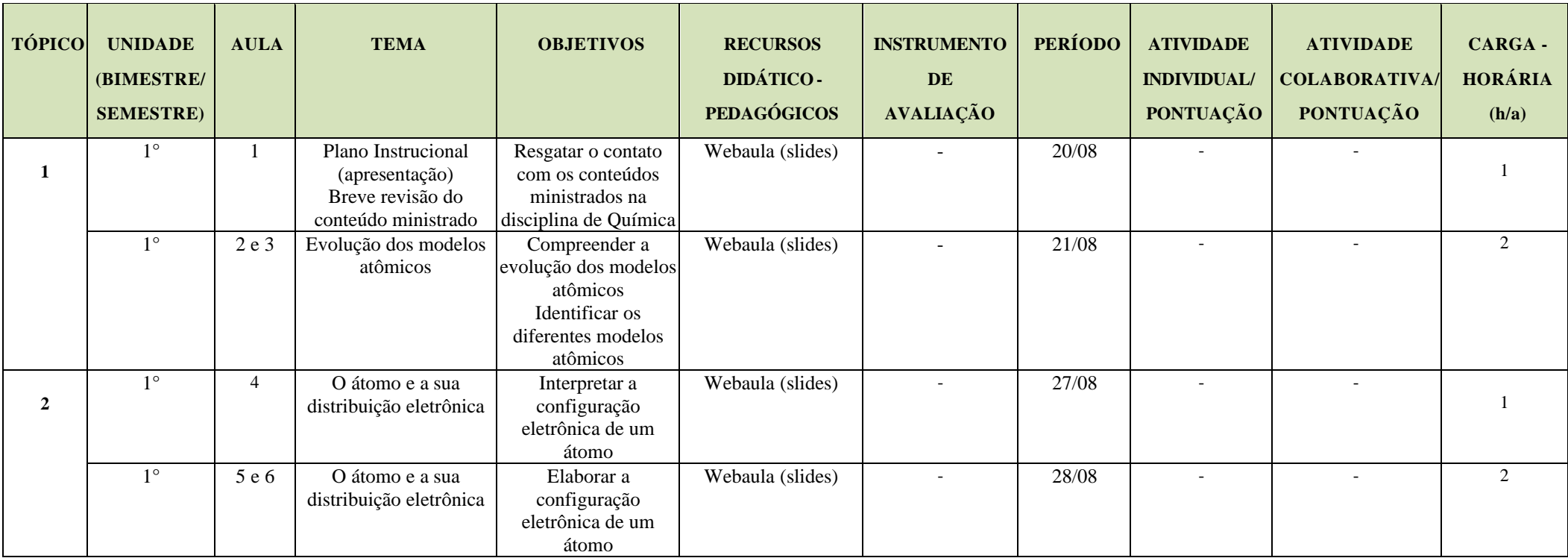

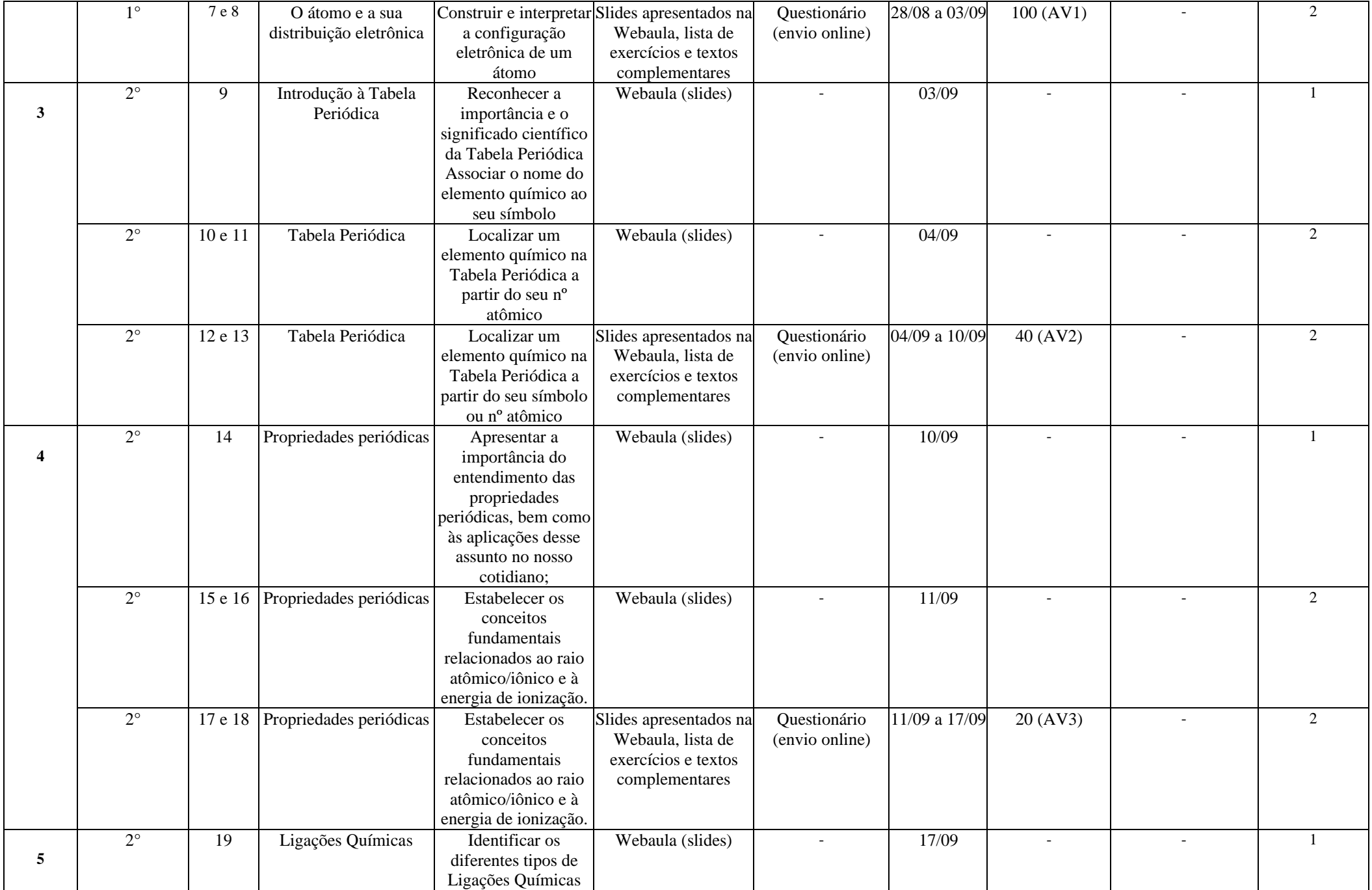

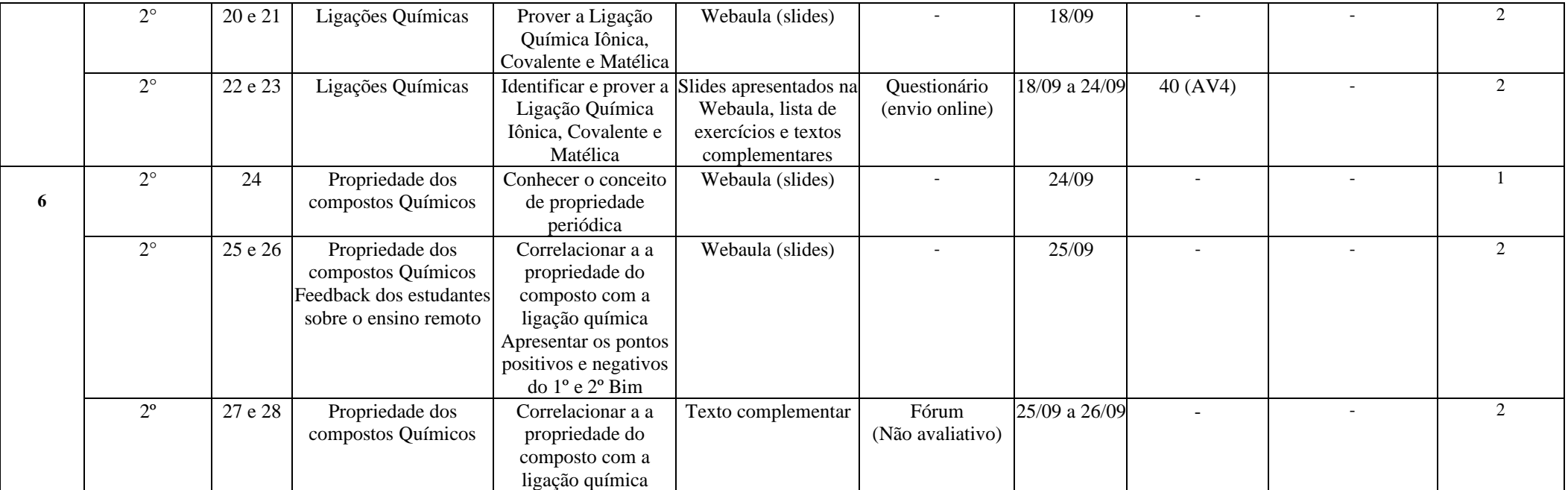

**\* Planejamento de 2 bimestres e 1 semestre.**

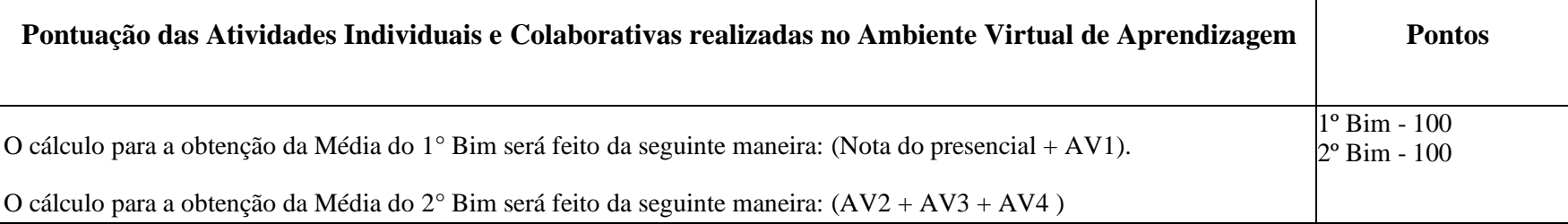

Assinatura do Docente: *Inaka<sup>s</sup>* Silva Bonus

Assinatura da Subcomissão Local de Acompanhamento das atividades não presenciais do curso: Nagodallma buarticoste

**Local/Data da Aprovação:** Santa Rita, 14 de agosto de 2020.